#### Using Q editor macros to generate preprocessed Source Code without headers

Part 1: a basic implementation

### Steps involved

- "Instrument" source code with comments showing where the headers are
- Build from instrumented source and keep the preprocessed files
- Edit header lines out of preprocessed files
- (on Day 3) Generate a shadow directory tree

# Implementation (1/4)

- Create a new VCS branch to work in
- Change to the new branch
- Instrument the source (insert a *cut here* comment after the last #include in each file):

find . -name '\*.c'|xargs q -oniu,cpp.qm^J^N2

## Implementation (2/4)

• Set up special build flags (*temps*/ is an example): CFLAGS='-P -C -dumpdir temps/ -save-temps' ./configure *-P* suppresses line numbers; *-C* keeps comments

(could use *-CC* to keep comments in macros)

• Clear the decks:

make -j\$((\$(nproc)+1)) clean;rm -rf temps; mkdir temps

### Implementation (3/4)

• Do the build:

make -j\$((\$(nproc)+1))

- Remove unwanted assembler files: rm temps/\*.s
- You don't want binaries either: make -j\$((\$(nproc)+1)) clean

## Implementation (4/4)

• Remove headers from .*i* files:

q -oiu,cpp.qm^J^N3 temps/\*.i

If the last #include was #ifdef'd out, the *cut here* comment will be gone also. Need to edit out #include file contents manually later.

### Compare files

- Suggest using *tkdiff* to easily skip over uninteresting diffs
- cpp mangles white space a lot, so ignore whitespace and blank lines (e.g. **diff -Wb**)

#### Using Q editor macros to generate preprocessed Source Code without headers

Part 2: dealing with included .c files

#### Where we got to last time

#### Delete everything up to end of last #include

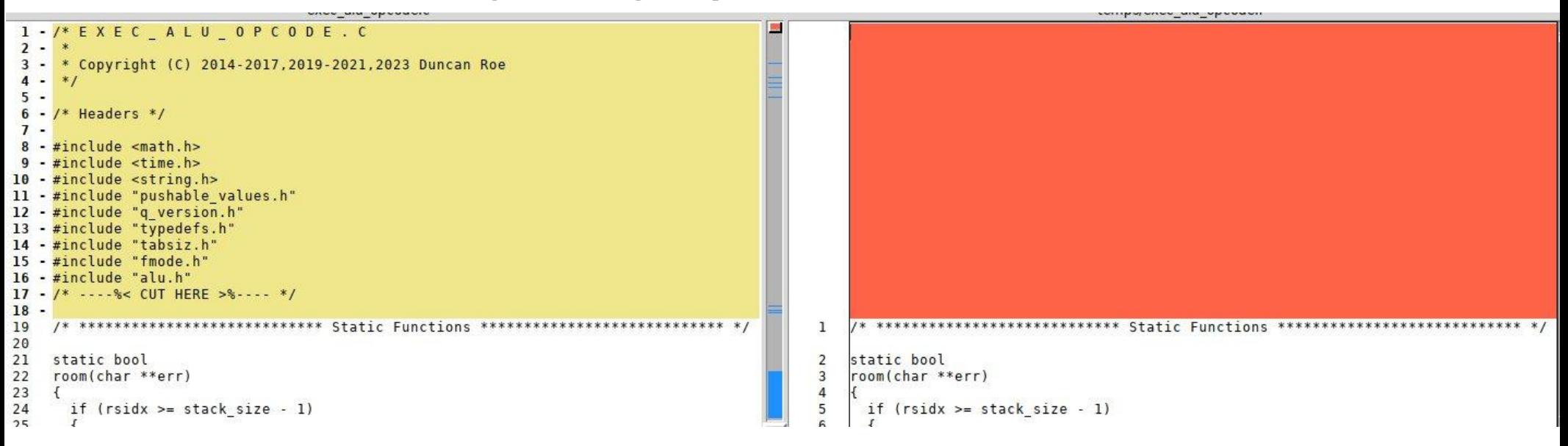

#### (actually deletes 1 line extra, fixed later)

#### Keep lines before 1<sup>st</sup> #include take 1: Add a "KEEP TO HERE" comment

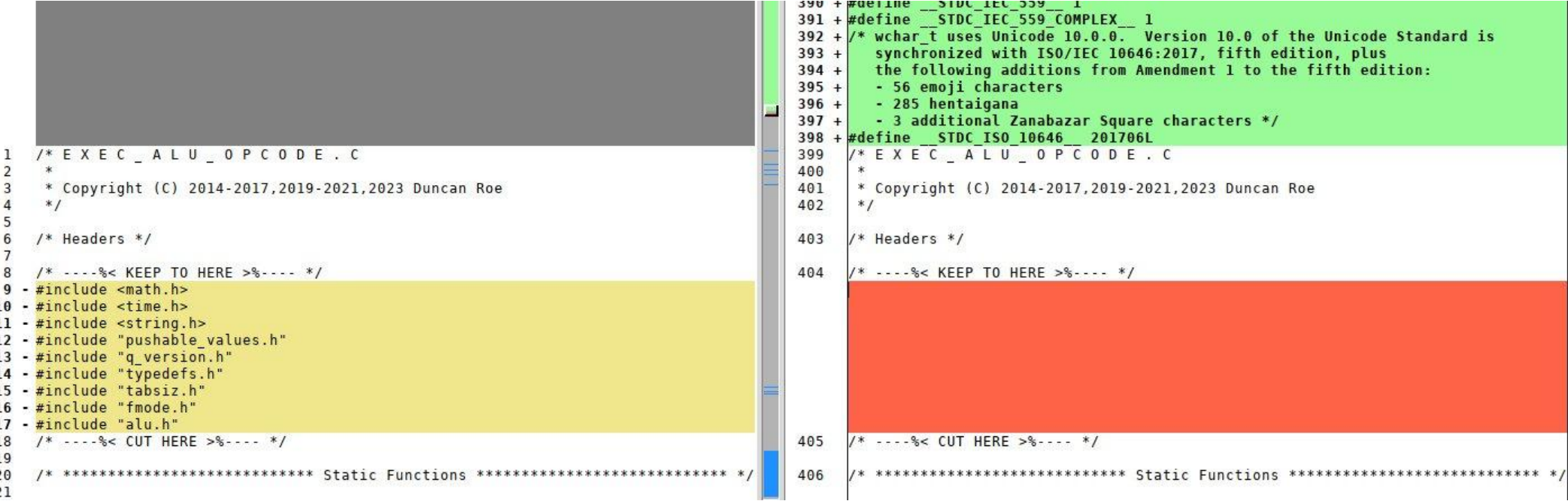

#### Keep lines before 1<sup>st</sup> #include take 2: Insert a "CODE STARTS" comment

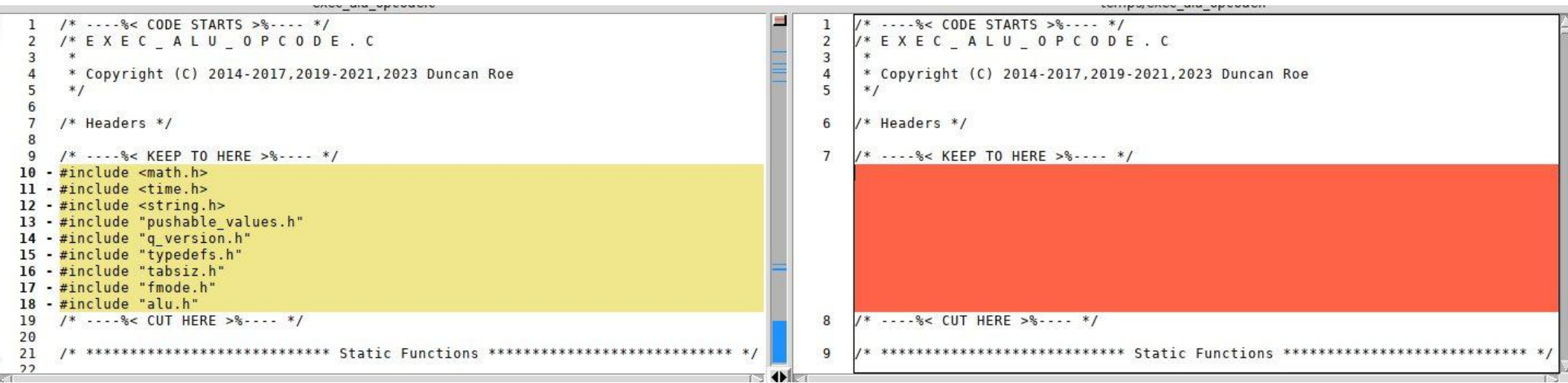

looks good

### Original Experts Exchange question

#### **TROUBLESHOOTING QUESTION**

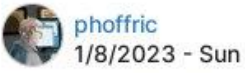

#### Linux Ubuntu: Remove MACROS in C-Code by modifying makefile

I would like to modify a makefile in order to remove the macros in hard to read c-code in a liquid-dsp application. I tried this, but no luck:

https://stackoverflow.com/questions/3742822/preprocessor-output

For every .c file I would like to get a corresponding pre-processor file. One of the methods seemed to work except that the standard include header files were present, and the file had line numbers that I do not want.

#### slightly further on...

#### \$ git clone https://github.com/jgaeddert/liquid-dsp.git

Did that. First problem: if the last #include is #ifdef'd out, so is immediately following "CUT HERE" comment. Also discovered that some **.c** files #include other **.c** files

#### Need better marker comments

- 3 components:
- *<sup>1</sup> Token*, to easily find next marker. Must not occur in original source
- *<sup>2</sup> Marker type*, single word (no spaces) e.g. **KEEP2HERE**
- *<sup>3</sup> Source Path*, originally so **diff** doesn't get false matches. Turns out to be useful for other reasons as well.

Example:

 $\frac{\gamma}{\gamma}$  >%---- CODE\_STARTS exec\_alu\_opcode.c  $\gamma$ 

#### Invite Manual Edit You see this

Determine what is last included line; enter "d ta - <that line>; key ^N5 (you should see a keep2here line followed by a cut here line), enter q to continue

Type Q to continue macro 1507; FQ to abandon Noted screen dimensions 88 x 98

#### (quick live demo)

### Need more logic to deal with included **.c** files

- Detect already-processed files (for development)
- May get CUT\_HERE or CODE\_STARTS after KEEP2HERE
- And so on ...

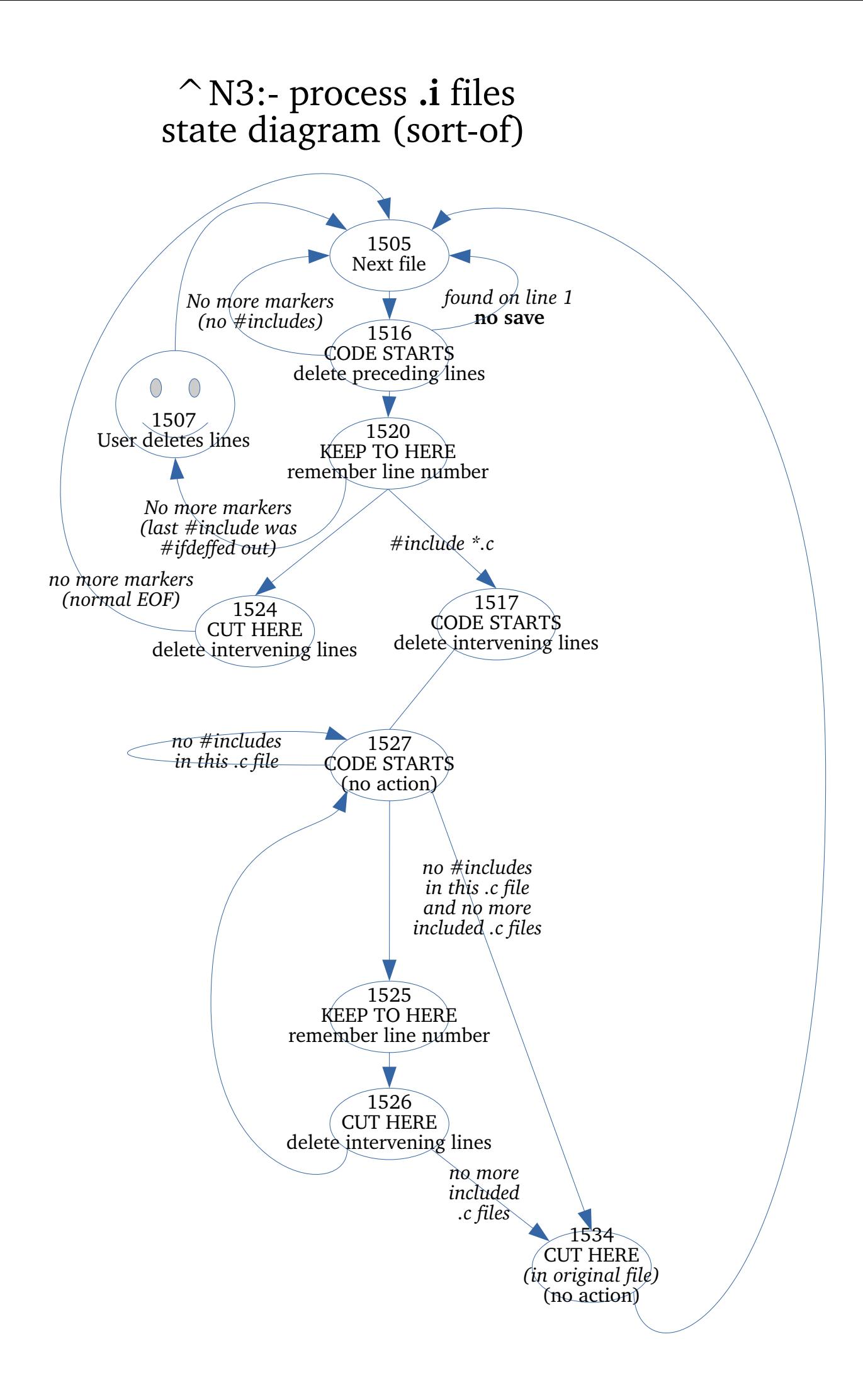

# Challenges from phoffric

- *All user .h files get their macros expanded to form .ih files.*
- *A mirror folder structure matching the liquid-dsp folder structure is defined and the .i and the .ih files are just named .c and .h (but having no macros).*

# Challenges from phoffric (continued)

● *Difficult (and negates some of the above goals): Create separate sibling folders if shared files (.h or proto) take on different content as a result of the macros being expanded differently as a result of some earlier macro expansion.*

#### Using Q editor macros to generate preprocessed Source Code without headers

Part 3: create a shadow tree to diff against

#### Make a "Master Shadow" tree

• New macro  $\Delta$ N+ creates the shadow tree:

 **rm -rf shadow; q -oiu,cpp.qm^J^N+ temps/\*.i**

- Each included .c file (*proto.c file*) is written out to a file named *<proto.c file>.<basename including file .c>*. Proto.c file is removed from including file.
- With this naming scheme, can create a shadow tree with any combination of expanded proto.c files.

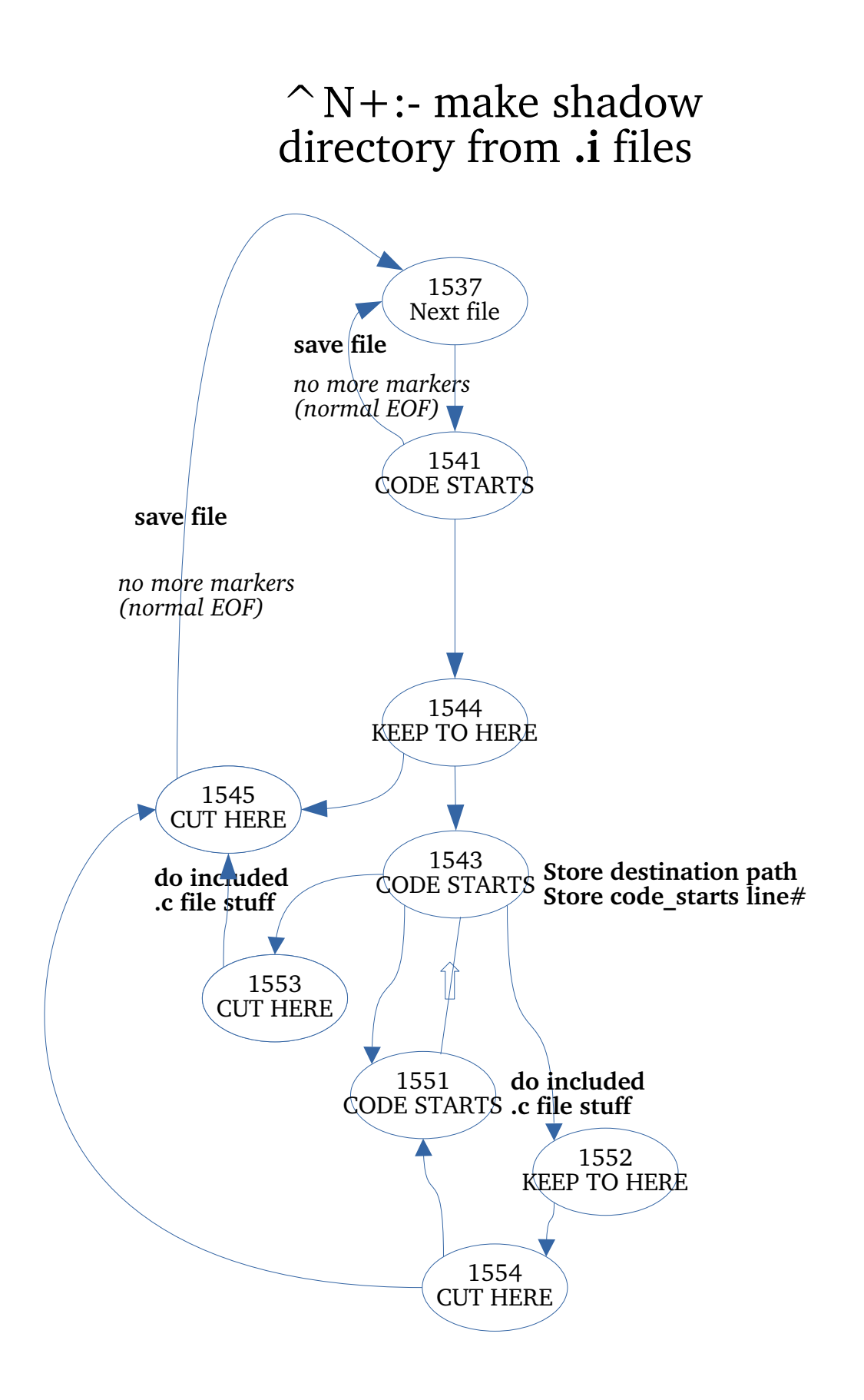

#### **Included .c file stuff**

If included file already exists, rename it with backup suffix Write out included file and delete it from including file If we made a backup, compare and delete if same else ask user to take action

## It's all shell scripting from now on

- Eventual plan is to have proto.c files as symlinks so can tell from  $us -1$  where they came from.
- But first, check for proto.c files that are only #included once. These can be safely **mv**'d into place.

#### Commands to make *shadow1/*

*shadow1/* has a number of proto.c files in place because they never change (except perhaps with different ./configure options, but we're not going there). Will use *shadow1/* as a template to build individual shadow trees.

```
find shadow -type f ! -name '*.c'|rev|cut -d. -f2-|cut -d/ -
f1|rev|sort -u >p1
cat p1|q1b -v'.c$'|rev|cut -d. -f2-|cut -d/ -f1|rev|sort -
u>p1a
cat p1|q1b'.c$' >p2
cat p1a >>p2
(cd shadow; for i in $(cat ../p2);do if [ $(l $i] we -l) -eq1 ]; then echo $i;fi;done) >u
rm -rf shadow1
cp -a shadow shadow1
(cd shadow1; for i in $(cat ../u); do j=$(l $i); (cd $(dirname)$j); mv -iv $(basename $j) $i) done)
```
### Create sample tree *sy1/*

- Function to create individaul .proto.c files: vm(){ (while [ \$# -gt 0 ]; do (cd \$(dirname \$1);ln -s \$(basename \$1) \$ (basename  $$(echo ${1/.c.//}$ |rev|cut -d/ -f2-|rev).c)); shift; done); } VM() can be used with wildcards, e.g. vm src/buffer/src/\*.proto.c.bufferf which picks up *cbuffer.proto.c*, *wdelay.proto.c* & *window.proto.c.*
- Function to compare created tree with original: difcpp(){ find -D exec src -type d \( -name tests -o -name bench \) -prune -o -name '\*.c' -exec diff -wB  $\{\}$  \$1/ $\{\}$  \; 2>&1|glb -v "^DebugExec: process"|k; }

#### Commands to populte *sy1/*

rm -rf sy1; cp -a shadow1 sy1; cd sy1 vm src/agc/src/agc.proto.c.agc\_crcf vm src/fft/src/\*.proto.c.spgramcf vm src/filter/src/\*.c.filter\_rrrf vm src/framing/src/\*sync.proto.c.\*sync\_cccf vm src/buffer/src/\*.proto.c.buffercf vm src/equalization/src/\*.proto.c.equalizer\_rrrf vm src/multichannel/src/firpfbch.proto.c.firpfbch\_crcf vm src/matrix/src/\*.c.matrixc vm src/math/src/poly.\*.proto.c.polyf vm src/quantization/src/quantizer.proto.c.quantizercf vm src/matrix/src/smatrix.proto.c.smatrixi vm src/vector/src/vector\_add.proto.c.vectorcf\_add.port vm src/vector/src/vector\_mul.proto.c.vectorf\_mul.port vm src/vector/src/vector\_norm.proto.c.vectorcf\_norm.port vm src/vector/src

cd ..

#### Compare w/original source • There is a *DebugExec* line between each file

```
15:23:36$ difcpp sy1
DebugExec: launching process (argc=4): 'diff' '-wB' 'src/sequence/src/msequence.c' 'sy1/src/sequence/src/msequence.c'
29,34d26
< #include <stdio.h>
< #include <stdlib.h>
< #include <string.h>
< #include <math.h>
< #include "liquid.internal.h"
36,39d27
< #define LIQUID MIN MSEQUENCE M 2
< #define LIQUID_MAX_MSEQUENCE_M 15
74,76c61,62
      if (m > LIQUID_MAX_MSEQUENCE_M || m < LIQUID_MIN_MSEQUENCE_M)return liquid error config("msequence create(), m not in range");
      if (m > 15 || m < 2)return liquid_error_config_fl("src/sequence/src/msequence.c", 75, "msequence_create(), m not in range");;
109,110c88
           return liquid error_config("msequence_create_genpoly(), invalid generator polynomial: 0x%x", g);
           return liquid_error_config_fl("src/sequence/src/msequence.c", 109, "msequence_create_genpoly(), invalid generator polynomial: 0x%x", _g);;
123, 125c99, 100
      if (_m > LIQUID_MAX_MSEQUENCE_M || _m < LIQUID_MIN_MSEQUENCE_M)<br>return liquid_error_config("msequence_create(), m not in range");
      if (m > 15 || m < 2)> Feturn liquid_error_config_fl("src/sequence/src/msequence.c", 124, "msequence_create(), m not in range");;<br>"DebugExec: launching process (argc=4): 'diff' '-wB' 'src/sequence/src/bsequence.c' 'sy1/src/sequence/src/bsequen
```
### Make sy2/ with 1 changed vm

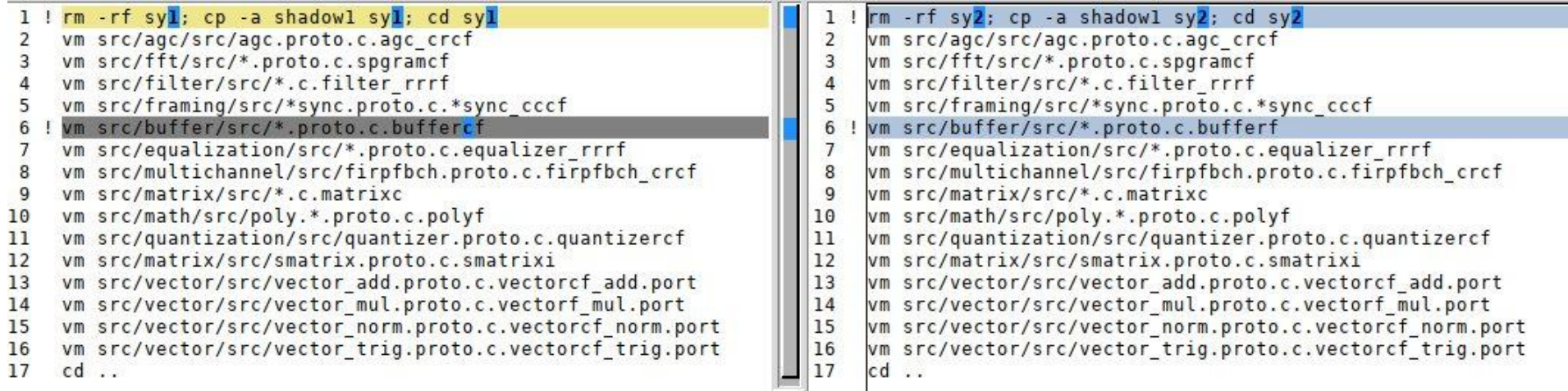

#### Compare *sy1/* and *sy2/*

● *cbuffer.proto.c*, *wdelay.proto.c* & *window.proto.c*  are changed.

```
11:39:14$ diffdir -wB su1 su2
diff -wB sy1/src/buffer/src/cbuffer.proto.c sy2/src/buffer/src/cbuffer.proto.c
29c29
< int cbuffercf linearize(cbuffercf q);
> int cbufferf linearize(cbufferf q);
31c31
< struct cbuffercf s {
> struct cbufferf s {
33c33
      float Complex * v;
     float * v;
48c48
< cbuffercf cbuffercf create(unsigned int max size)
> cbufferf cbufferf create(unsigned int max size)
51c51
     cbuffercf q = cbuffercf_create_max(_max_size, _max_size);
      cbufferf q = cbufferf_create_max(_max_size, _max_size);
58c58
< cbuffercf cbuffercf_create_max(unsigned int _max_size,
  cbufferf cbufferf create max(unsigned int max size,
```
#### Resources

- [cpp.qm \(Q Macro file\)](https://raw.githubusercontent.com/duncan-roe/q/master/contrib/cpp.qm)
- [liquid-dsp \(the project with included .c files\)](https://github.com/jgaeddert/liquid-dsp)

```
qlb(){ qrep -E --line-buffered "$@"; }
l(){ find . -depth \( -name "*"$1"*" -o -name ".*"$1"*" \) -print; }
k(){ less "$@"; }
diffdir(){ opts=""; while \lceil $(echo -- "$1"|cut -c4) = '-' ]; do opts="$opts $1"; shift; done;
  if [ -z "$1" -o -z "$2" ]; then echo "Usage:- $(basename "$0") [diff opts] <dir1> <dir to be compared to 
dir1>"; return 1; fi
 find "$1" -type d -exec sh -c "diff $opts \"{}\" \"\$(echo \"{}\" | sed s?^\"$1\"?\"$2\"?)\"" \; 2>&1|
glb -v '^Common subdirectories: '; }
```